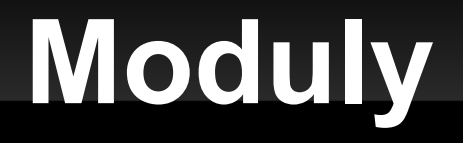

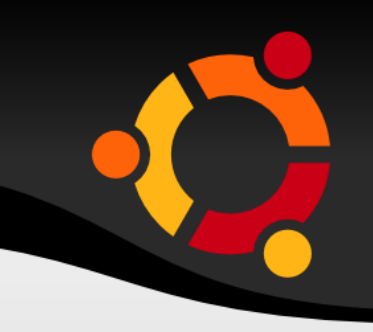

class Customer < ActiveRecord::Base

end

require modulefilename

include modulefilename

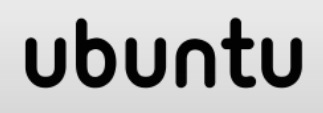

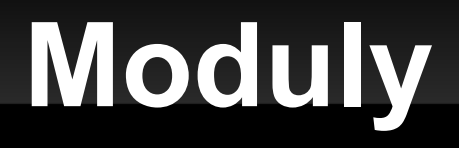

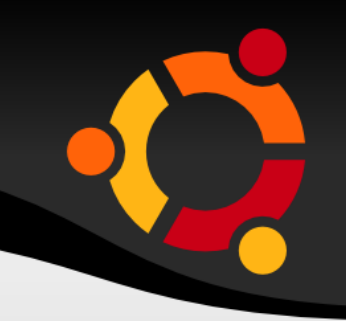

require "ZivaPriroda.rb"

```
module Hra
  zvire = ZivaPriroda::Zvire.new("modra")
  puts zvire.color
  puts zvire.get_color
end
```
#### ubun

# **Aptana Studio**

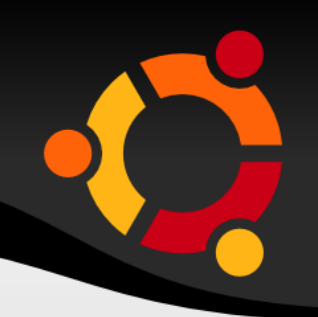

### **-** debug

- nutno instalovat ruby-debug-id
- **gem ruby-debug-id**
- **gem** list
- gem environment
- **přidat EXECUTABLE\_DIRECTORY do PATH v** .bashrc

### ubur

# **Ruby on Rails**

- **DRY** do not repeat yourself
- REST webová aplikace jako soubor zdrojů
- MVC model view controler

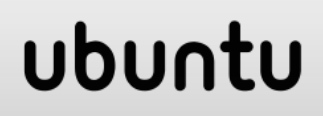

## **Model**

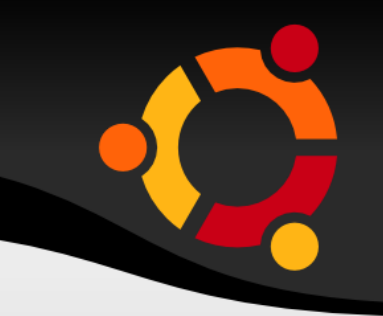

 Obsahuje velkou část aplikační logiky **- Obvykle svázán s tabulkou d databázi** 

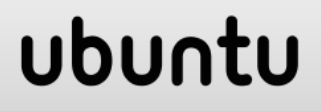

### View

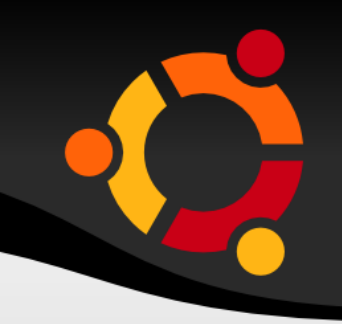

- HTML
- · s kousky Ruby kódu
- Dříve rhtml dnes erb

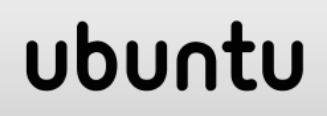

## **Controller**

 $\blacksquare$ 

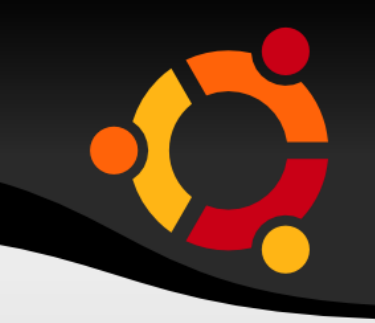

**Lepidlo mezi modely a views** Řídí předávání dat mezi modely a views

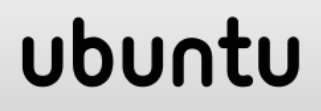

## **Controller**

 $\blacksquare$ 

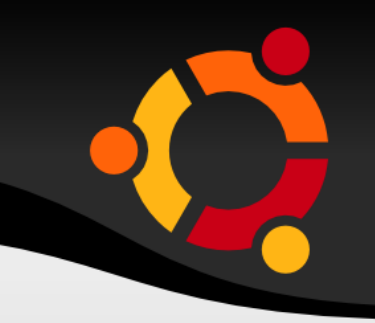

**Lepidlo mezi modely a views** Řídí předávání dat mezi modely a views

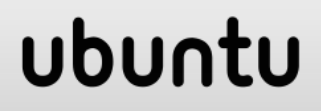

### **Model**

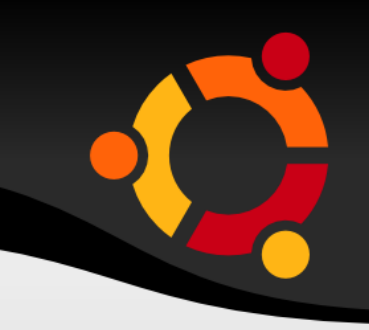

class Book < ActiveRecord::Base end

class Subject < ActiveRecord::Base has many :books end

#### ubur

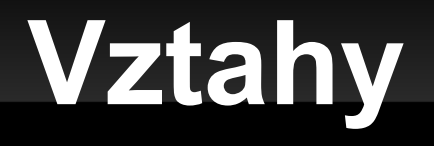

- **1:1 has\_one**
- **1:N has\_many**
- M:N has\_and\_belongs\_to\_many
- N:1 belongs\_to

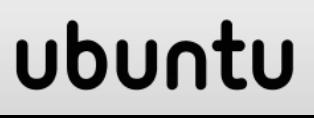

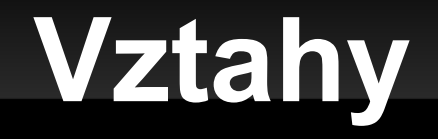

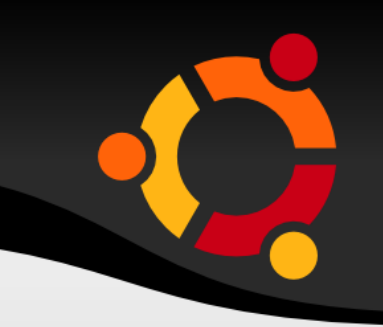

class Customer < ActiveRecord::Base has many :orders, :dependent => :destroy end

class Order < ActiveRecord::Base belongs\_to :customer end

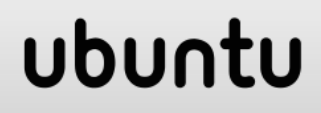

# **Vztahy - vytváření a mazání**

 $@$ order =  $@$ customer.orders.create(:order\_date => Time.now)

@customer.destroy

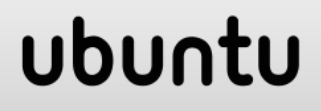

# **Použité zdroje**

- http://guides.rubyonrails.cz/
- http://guides.rubyonrails.org/association\_basics .html
- http://www.tutorialspoint.com/ruby-on-rails/railsactive-records.htm

### ubu